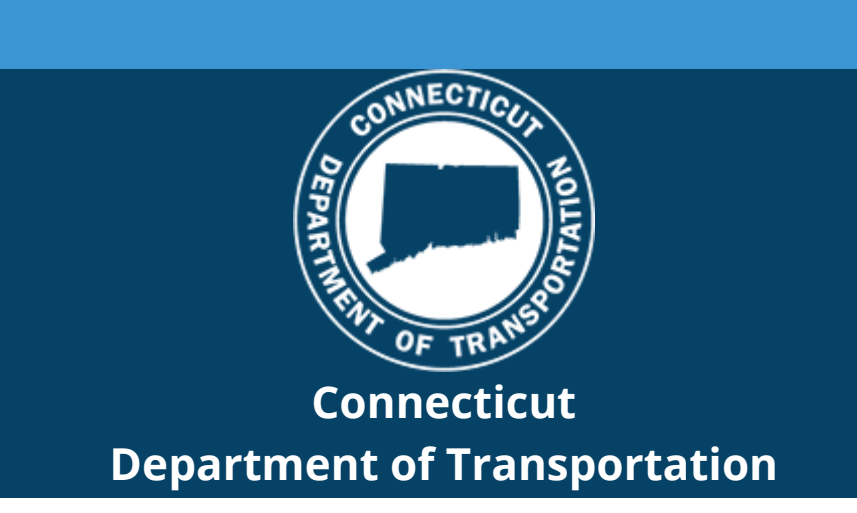

# CONNECT Digital Design Environment Revision Notification

## **CAD Resources - Update 3/25/2021**

The Connecticut Department of Transportation's (CTDOT) Connect DDE (Digital Design Environment) is CTDOT's configuration/workspace for Bentley's Connect Edition software. The CTDOT Connect DDE contains resources, standards and the tools necessary for designing projects in accordance with CTDOT CAD Standards. These resource files are continually updated as technology progresses and Bentley releases new versions of their software applications.

This DDE release is configured to work with the following versions:

- OpenRoads Designer® (ORD) 10.09...
- OpenBridge Modeler® (OBM) 10.09...
- OpenBuildings Designer® (OBD) 10.07...

Users/consultants that have manually installed the previous versions of the CTDOT CONNECT DDE should now update their installation. CTDOT Employees that are connected to the Network do not need to update the DDE as this is done by AEC Applications.

The updated resources (Zip file) can be downloaded from the CTDOT CONNECT DDE Website

#### **[Visit CTDOT CONNECT DDE Website](https://gcc02.safelinks.protection.outlook.com/?url=https%3A%2F%2Fdepartmentoftransportation.cmail19.com%2Ft%2Fj-l-flitiul-iykyqthtt-j%2F&data=04%7C01%7CElaine.Richard%40ct.gov%7Ce404b2e8b96e48782ad708d8efab0746%7C118b7cfaa3dd48b9b02631ff69bb738b%7C0%7C0%7C637522865140947745%7CUnknown%7CTWFpbGZsb3d8eyJWIjoiMC4wLjAwMDAiLCJQIjoiV2luMzIiLCJBTiI6Ik1haWwiLCJXVCI6Mn0%3D%7C1000&sdata=xVcA%2BkFas48PrMBCqixFkO3MdiyHFfR8B6%2BXAUZ8gMQ%3D&reserved=0)**

### **CTDOT DDE Update Instructions:**

**[CTDOT CONNECT DDE eBook Volume 1](https://gcc02.safelinks.protection.outlook.com/?url=https%3A%2F%2Fdepartmentoftransportation.cmail19.com%2Ft%2Fj-l-flitiul-iykyqthtt-t%2F&data=04%7C01%7CElaine.Richard%40ct.gov%7Ce404b2e8b96e48782ad708d8efab0746%7C118b7cfaa3dd48b9b02631ff69bb738b%7C0%7C0%7C637522865140947745%7CUnknown%7CTWFpbGZsb3d8eyJWIjoiMC4wLjAwMDAiLCJQIjoiV2luMzIiLCJBTiI6Ik1haWwiLCJXVCI6Mn0%3D%7C1000&sdata=IfwyrB4ExuRKr%2B2PRFBq786OY3WL0ngAGOOwdfM44aY%3D&reserved=0) – M.5.4 Updating the DDE**

## **Update Summary :**

#### **All Products (OpenRoads, OpenBridge, and OpenBridge)**

- Routed DGNWS to Workset Standards folder *CT\_WorkSet\Standards\*
- Updated CT\_Projects Workset subfolders
- Added the Steel MDL App.
- Added Fastener Cells for Sheet Detailing

**OpenRoads** - Fixed Stacked Cross Sections DGNLIBs so they measure to scale

**OpenBridge** - Routed the Bridge Templates to the WorkSet Standards folder *CT\_Projects\CT\_WorkSet\Standards\Bridge Templates\...*

**OpenBuildings** - Routed the Floor Master DGNLIB to the WorkSet Standards folder *CT\_WorkSet\Standards\Dgnlib\CT\_FloorMaster.dgnlib*